제2089호 2020.11.1 모든 성인 대축일 말씀의 씨를 솔솔~ 말씀꽃씨 마태오 용우 (5,1-12-) 그때에 ' 예수님께서는 군중을 보시고 산으로 오르셨다. 그분께서 자리에 앉으시자 제자들이 그분께 다가왔다. <sup>2</sup> 예수님께서 입을 여시어 그들을 이렇게 가르치셨다.  $3 - 0$ (4) 하여라, 마음이 가난한 사람들! 하늘 나라가 그들의 것이다.  $4$   $\sigma$ H ( 하여라, 슬퍼하는 사람들! 그들은 위로를 받을 것이다.  $5$  하 6 허 (4) 하여라, 의로움에 주리고 목마른 사람들! 그들은 흡족해질 것이다.  $7$  하 (第) 하여라, 자비로운 사람들! 그들은 자비를 입을 것이다.  $8$   $\sigma$ H 9 항 ( 3) 하여라, 평화를 이루는 사람들! 그들은 하느님의 자녀라 불릴 것이다. 10 항 ( 하여라, 의로움 때문에 박해를 받는 사람들! 하늘 나라가 그들의 것이다. 11 사람들이 나 때문에 너희를 모욕하고 박해하며, 너희를 거슬러 거짓으로 온갖 사악한 말을 하면, 너희는 행 ( ) 하다! 12 기뻐하고 즐거워하여라. 너희가 하늘에서 받을 상이 크다."

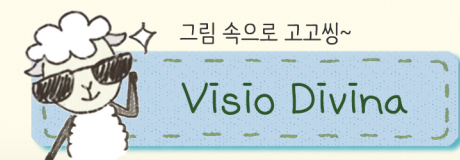

Visio Divina(비지오 디비나)는 그림으로 쉽게 성경을 이해할 수 있도록 도와줘요~

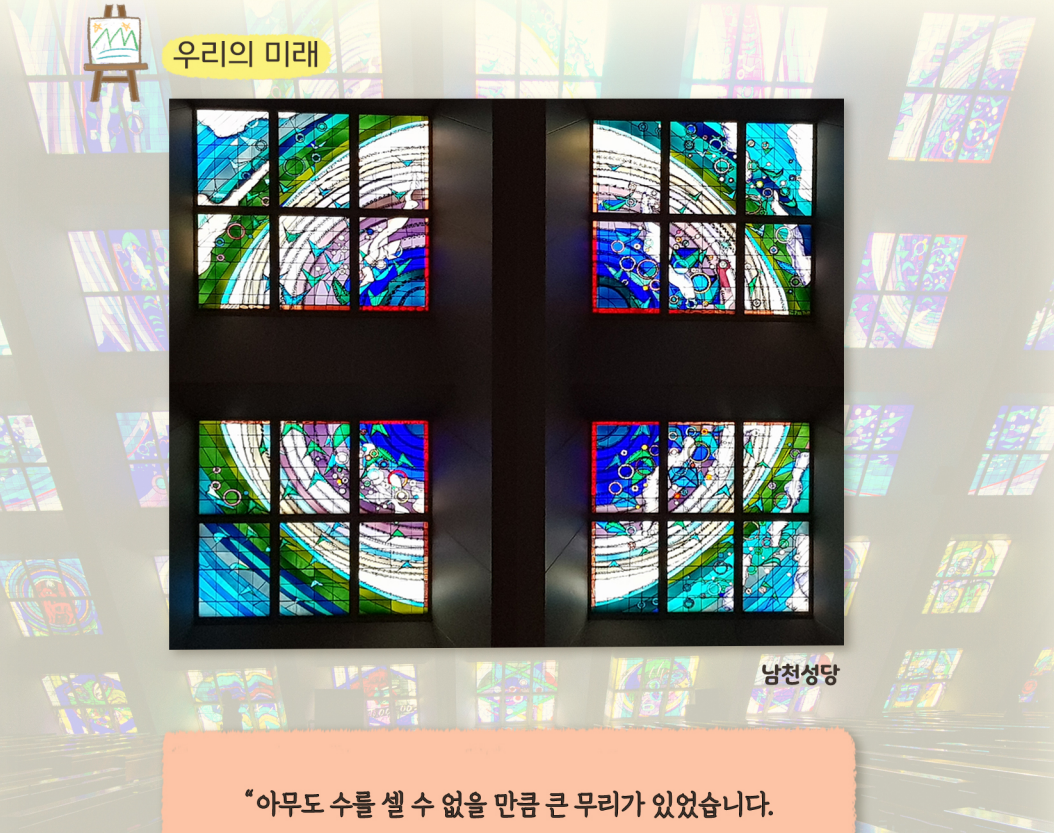

모든 민족과 종족과 백성과 언어권에서 나온 그들은, 희고 긴 겉옷을 입고 손에는 야자나무 가지를 들고서 어좌 앞에 또 어린양 앞에서 있었습니다." (요한 묵시록 7, 9)

우리 친구들도 거룩한 사람, 성인이 될 거죠?

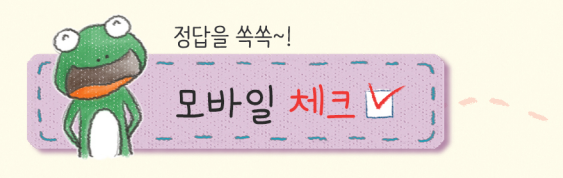

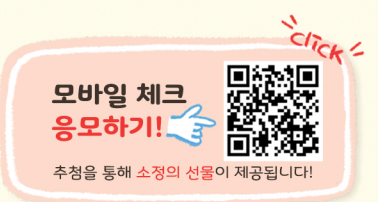

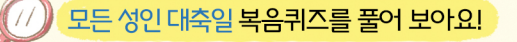

1. 오늘은 하느님과 함께 영광을 누리는 성인들의 모범을 본받고자 다짐하는 날입니다. 특히 전례력에 축일이 별도로 지정되지 않은 성인들을 더 많이 기억하고 기리는 날이지요. 오늘은 무슨 대축일일까요?

① 모든 의인 대축일 ② 모든 성인 대축일 ③ 모든 공인 대축일 ④ 모든 개인 대축일

- 2. 예수님께서는 마음이 가난한 사람들과 의로움 때문에 박해를 받는 사람들에게 왜 행복하다고 말씀하셨나요?
	- ① 위로를 받을 것이라서 ② 자비를 입을 것이라서 3 하늘 나라가 그들의 것이라서 4 하느님을 볼 것이라서

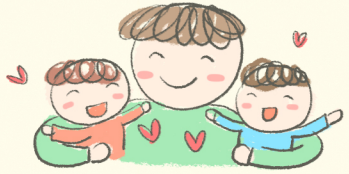

3. 예수님께서는 평화를 이루는 사람들은 무엇이라고 불릴 것이라 말씀하셨나요?

① 하느님의 친구 ② 하느님의 자녀 ③ 하느님의 동생 ④ 하느님의 제자

4. 예수님께서는 마음이 깨끗한 사람들은 누구를 볼 것이라고 말씀하셨나요?

4 요셉 ① 하느님 ② 성모님 3 모세

5. 00은 살아계실 때에 영웅적인 의로운 행동으로써 모든 사람의 모범이 되어, 교회가 보편적인 교도권(敎道權)에 의해 OO으로 선포하는 사람들, 또는 'O O록'에 올라, 장엄한 선언에 의해서 O O으로 선포된 분들을 가리킵니다. ○○에 들어갈 공통된 단어는 무엇일까요?

① 성인 ② 노인 ③ 의인 4소인

6. 주관식) 가톨릭 교회는 11월을 세상을 떠난 이들의 영혼을 기억하며 기도하는 달로 지정하였습니다. 11월은 무슨 성월 일까요?

\*정답은 푸른나무 홈페이지에서 확인하세요.

 $\overline{+}$ 

www.puna.kr > 청소년사목국 > 초등부 > 하늘꽃마음꽃 > 정답확인 게시푸

모바일 체크 V

10/25 당첨자 해운대성당 3학년 임영주(마르첼리나), 김해성당 1학년 박준수(루카), 월평성당 3학년 최윤서(가브리엘라) 덕계성당 5학년 최지안(요셉피나), 토현성당 b학년 김도훈(마르첼리노) 幸胡让にん

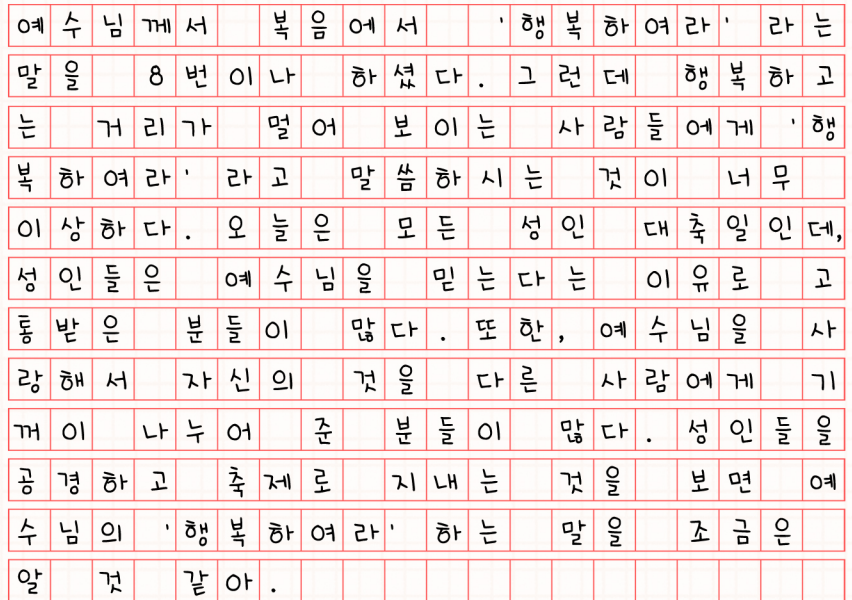

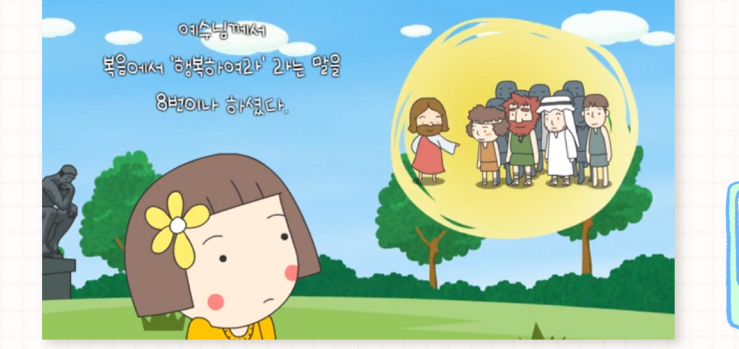

## 2020년 11월 1일 일요일

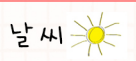

 $271$ 독0차는

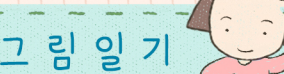

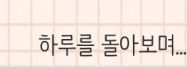

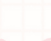